**AutoCAD Crack Download**

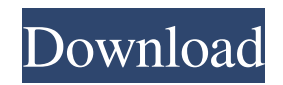

History AutoCAD 2022 Crack originates from the late 1970s, when Dr. Dennis L. Wilkinson began developing a light-weight version of the original Microstation software product for his own use at his dental practice. He named the product 'AutoDraw' after the instructions

contained in the software. Wilkinson approached his friend Dr. David L. Steinberg in 1981 and together they formed Steinberg & Wilkinson Software. The purpose of this company was to create an inexpensive line of AutoCAD Serial Key products that could be sold through mail-order catalogs, or used in microcomputers. In 1982

Steinberg & Wilkinson Software released AutoDraw Version 1.0, and Dr. Wilkinson's father Jerry Wilkinson and the office manager of Dr. Wilkinson's dental practice, Bob Henderson, became the first users. The company quickly created the next version of AutoDraw, AutoCAD, with several notable features. The most obvious

change was the increased ability to display CAD drawings on an internal monitor rather than on a graphics terminal. Another improvement was the ability to import and export data using a format that was compatible with and could be shared with other users of MicroStation. In 1983 Steinberg & Wilkinson Software released their first

## Autocad/MicroStation hybrid, AutoCAD Director, a CAD system running on minicomputers with built-in graphics hardware. This was a major step forward in CAD technology, as the entire CAD operator (user) could use a single, integrated product to design, develop, and edit. The software could be purchased as a

standalone product, or with the addition of additional AutoCAD users and/or hardware, it could be bundled into larger, more powerful CAD environments. The software was originally targeted at architecture, engineering, and construction (AEC) companies, however in the following years it was also used by many other industries

such as automotive, appliance, and the aerospace industries. By 1986, Autodesk was created, and within three years, the company had expanded its AutoCAD product line to include a range of both desktop and CAD server products, the first of which was AutoCAD LT. In 1987, Autodesk released the first AutoCAD LT running on IBM-

PCs, which were introduced into dental offices by Dr. Dennis L. Wilkinson. In addition to the desktop versions, Autodesk also released an AutoCAD LT for Microsoft Windows compatible with the DOS operating system. With the release of AutoCAD LT, Autodes

**AutoCAD Crack Download (Latest)**

Visual LISP is a form of Visual Basic for Applications (VBA) (first released with AutoCAD Crack Keygen 2.0, but AutoLISP is an older technology which predates VBA). It has two primary advantages over VBA. One is that it supports a much wider range of dynamic languages for AutoCAD Serial Key than VBA. AutoCAD

supports scripting languages that run in either a stand-alone window or one that operates as an add-on to the base program. The software uses the proprietary Interpreter.exe, which is located in a directory in the Autodesk installation. History In 1981, AutoCAD was the first CAD application to be produced by Adobe Systems,

Inc. The original purpose of the first AutoCAD application was to process drawings for a printing system called PICADA (Packet Interface Communications and Automated Data Automation). After this product was introduced, the AutoCAD application was ported to the PDP-10 in 1982. Adobe licensed the rights to AutoCAD

to Corel in 1987. The same year, an application called AutoCAD Translator was introduced; the Translator was a graphic editing program that enabled users to view and edit imported CAD files in DWG, DWF and DXF format. The first version of AutoCAD to be sold in a box was the AutoCAD 14.0 program, released on August 12, 1989.

Version 14.0 offered basic 2D modeling capabilities. Up until AutoCAD 2011, AutoCAD was developed and sold by Autodesk as a stand-alone product. Beginning with the release of AutoCAD 2012, Autodesk has merged all of its AutoCAD software into a new product called Autodesk Design & Authoring. AutoCAD Design &

Authoring is now used by the entire Autodesk family of products, including 3D design, animation, authoring, media and other applications. In 2013, Autodesk released AutoCAD Architecture 2013 to extend the capabilities of the existing AutoCAD software. AutoCAD Architecture is an AutoCAD plugin that works with the base

AutoCAD product. In 2014, Autodesk introduced AutoCAD MEP (Mechatronic Engineering Processes) and the new product became the Autodesk integrated product AutoCAD MEP 2014. In 2016, Autodesk released AutoCAD Civil 3D and Autodesk Architect a1d647c40b

# Step 1 - Registration \*\*1.\*\* Login to the Autocad.autodesk.com account. If you are a new user, you will be asked to log in to your cloud account. If you already have a cloud account, skip to step 2. \*\*2.\*\* Click on the login button on the left. \*\*3.\*\* Click on

\*\*Connect\*\* \*\*4.\*\* Click on \*\*Create\*\* \*\*5.\*\* Enter a username (your first name/last name) and a password \*\*6.\*\* Click on \*\*Connect\*\* \*\*7.\*\* Click on \*\*Create\*\* \*\*8.\*\* You will receive a confirmation page. Click on \*\*Connect\*\*. \*\*9.\*\* Click on the Autocad icon on the left of the page \*\*10.\*\* Click on \*\*My Account\*\* \*\*11.\*\* Click

on \*\*Activate\*\* \*\*12.\*\* Enter your password \*\*13.\*\* Click on \*\*Activate\*\* \*\*14.\*\* Now you are all set to use Autocad for free.

**What's New In?**

Added support for Comments to sections, as well as the ability to comment on comments. When a comment is opened, it becomes

searchable for later reference. Contextual activity lines (a cross between callouts and redline) can now be created and saved as their own entity. You can now select items to be clipped by a viewport and insert them into the viewport. Add annotations to individual dimensions and boxes. Draw dimensions directly on parts of your drawings. You can

now group blocks and blocks within groups. You can now view the external annotation and external dimension properties of blocks. The Snap to Geometry option now displays the crosshairs on the next anchor point for alignment. Color-tocolor and color-to-gradient in strokes and fills, as well as both with fill transparency, are now

supported for real-time editing of color in strokes and fills. The command line and opening dialog now support accentuated and inverseed text. You can now change the units of a length/line/angle/radian by entering the value and typing a unit. You can now enter font libraries on the command line. Improved the drawing command line for text, lines, and polylines. You can now insert and edit 3D spline control points from the command line. Many mouse functions have been improved: mouse tracking, clicking, and double-clicking. You can now type a semicolon ( ; ) to separate one command from another. The text fill now covers text spacing when set to dynamic, fills the

textline, and applies to text objects. There is a new mouse and pen option: Allow selection in dynamic selections. You can now change the continuous view at the end of line or path via the command line. You can now apply a style to the whole drawing area with a single command. You can now set up a grid in a specific unit (eg, degree

or millimeter). New commands for the Extrusions tool, including the ability to extrude by distance, rotation, and angulation. You can now create a prism, a frustum, a truncated prism, and a pyramid. You can also change the direction of the extrusions. You can now extrude

**System Requirements:**

PC Windows Mac OSX Linux Standalone Software: (2016-07-20: All images and videos in this page are directly taken from the releases and videos of 2017-11-21) PC: Windows 10 Mac: OSX 10.11.3 Steam: Linux (SteamOS) Wii U: All Versions PS4: All Versions

## Xbox: All Versions 3DS: All Versions

Related links: